### <<PowerPoint 2003

 $<<$  PowerPoint 2003

- 13 ISBN 9787121047480
- 10 ISBN 7121047489

出版时间:2007-9

页数:351

PDF

更多资源请访问:http://www.tushu007.com

## <<PowerPoint 2003

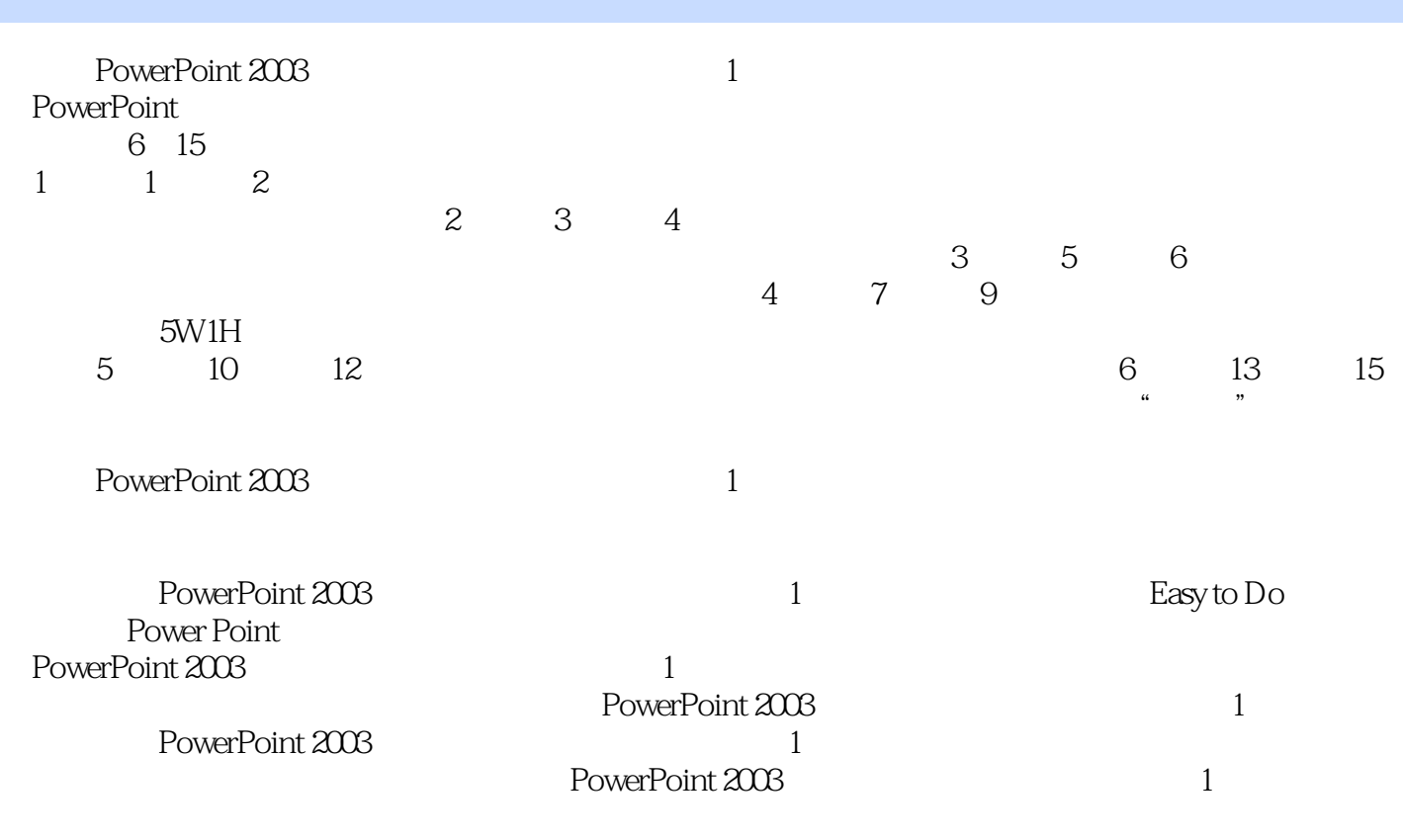

CD 1

 $>>$ 

## <<PowerPoint 2003

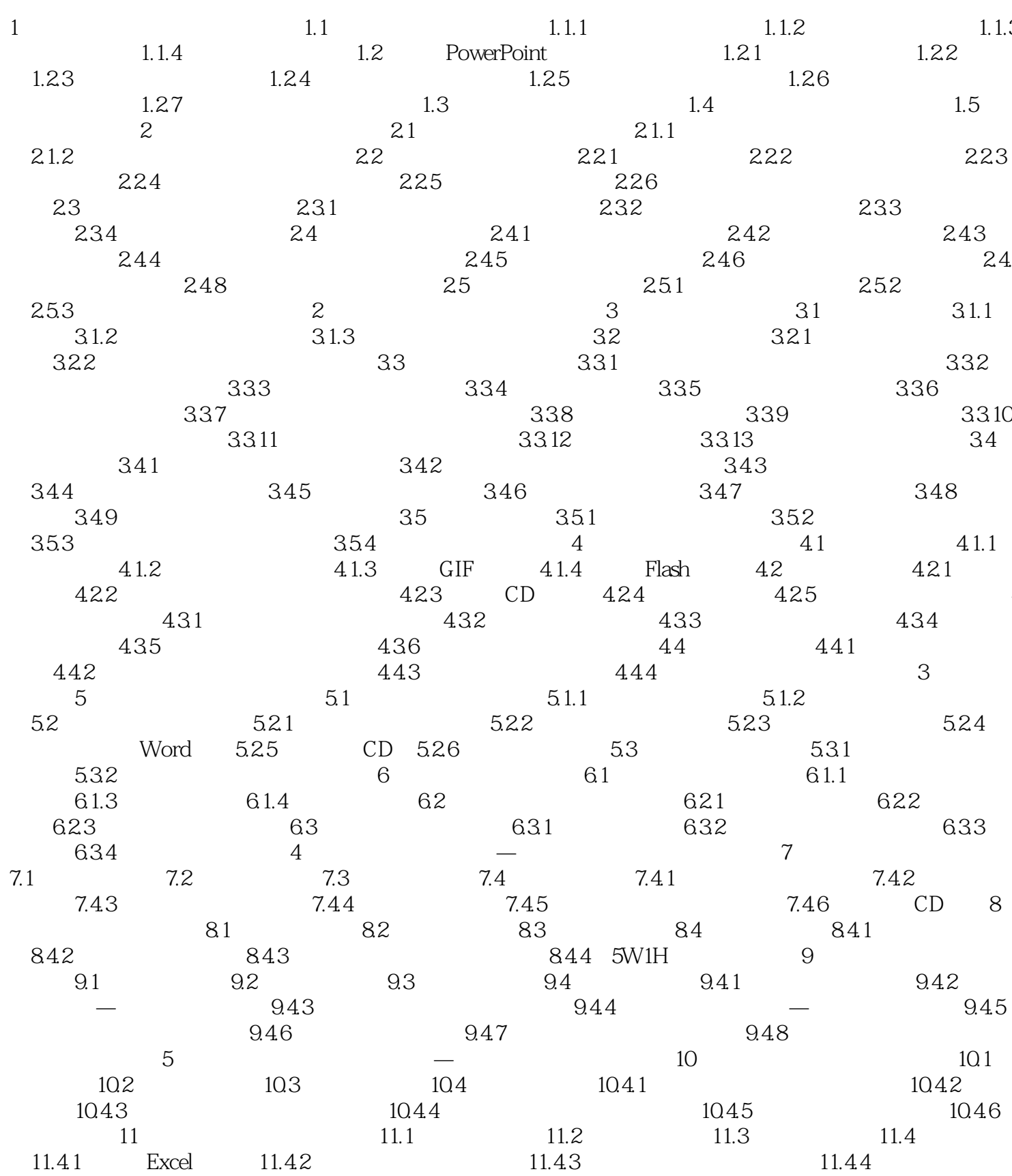

# <<PowerPoint 2003

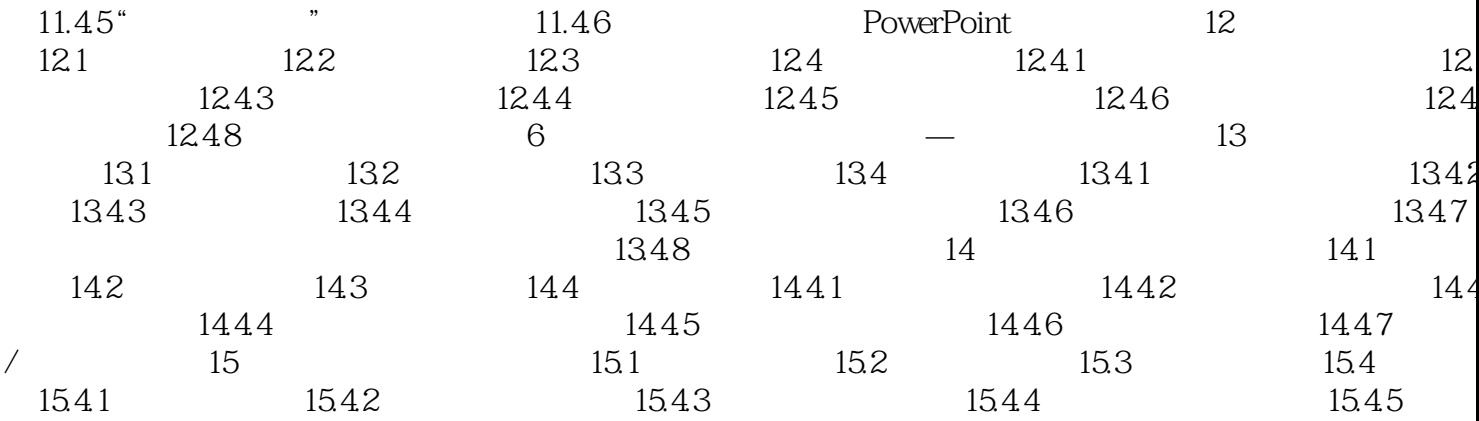

 $\rightarrow$ 

## <<PowerPoint 2003

本站所提供下载的PDF图书仅提供预览和简介,请支持正版图书。

更多资源请访问:http://www.tushu007.com